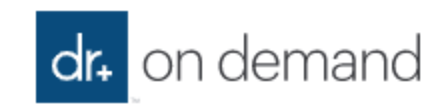

## **Dr on Demand Quick Tips**

You will need to download the Dr on Demand App to use this benefit. It will not work on a laptop or PC.

Download the app from the App Store and Register.

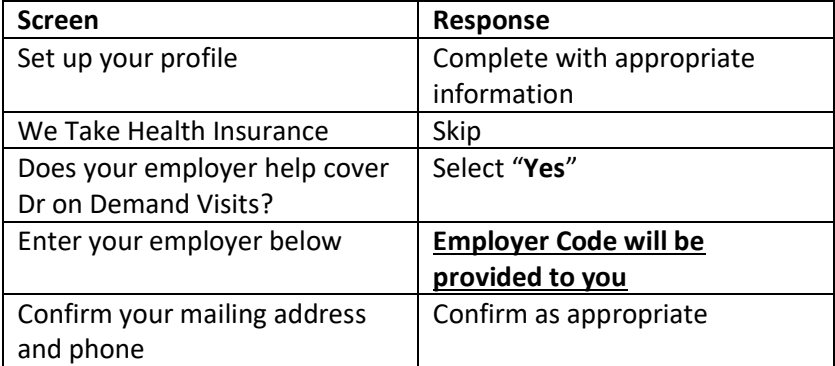

 \*\**Ignore the screen that asks for a coupon code – the code given to you is for the employer question.*

Click on "**Get Care**" at the bottom of the screen.

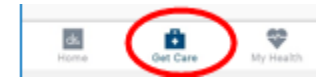

For Sick visit or Return to Work select "**See First Available**".

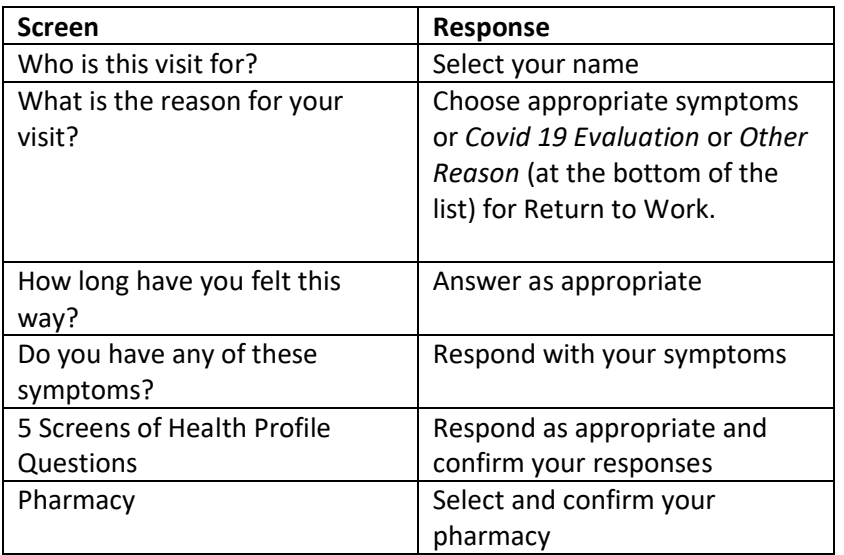

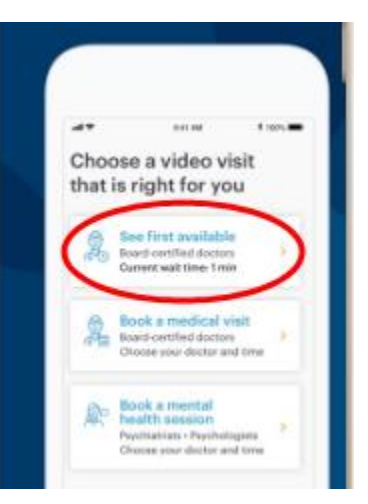